## **Your quick start guide for Slack federation**

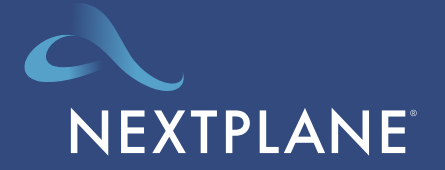

www.nextplane.net

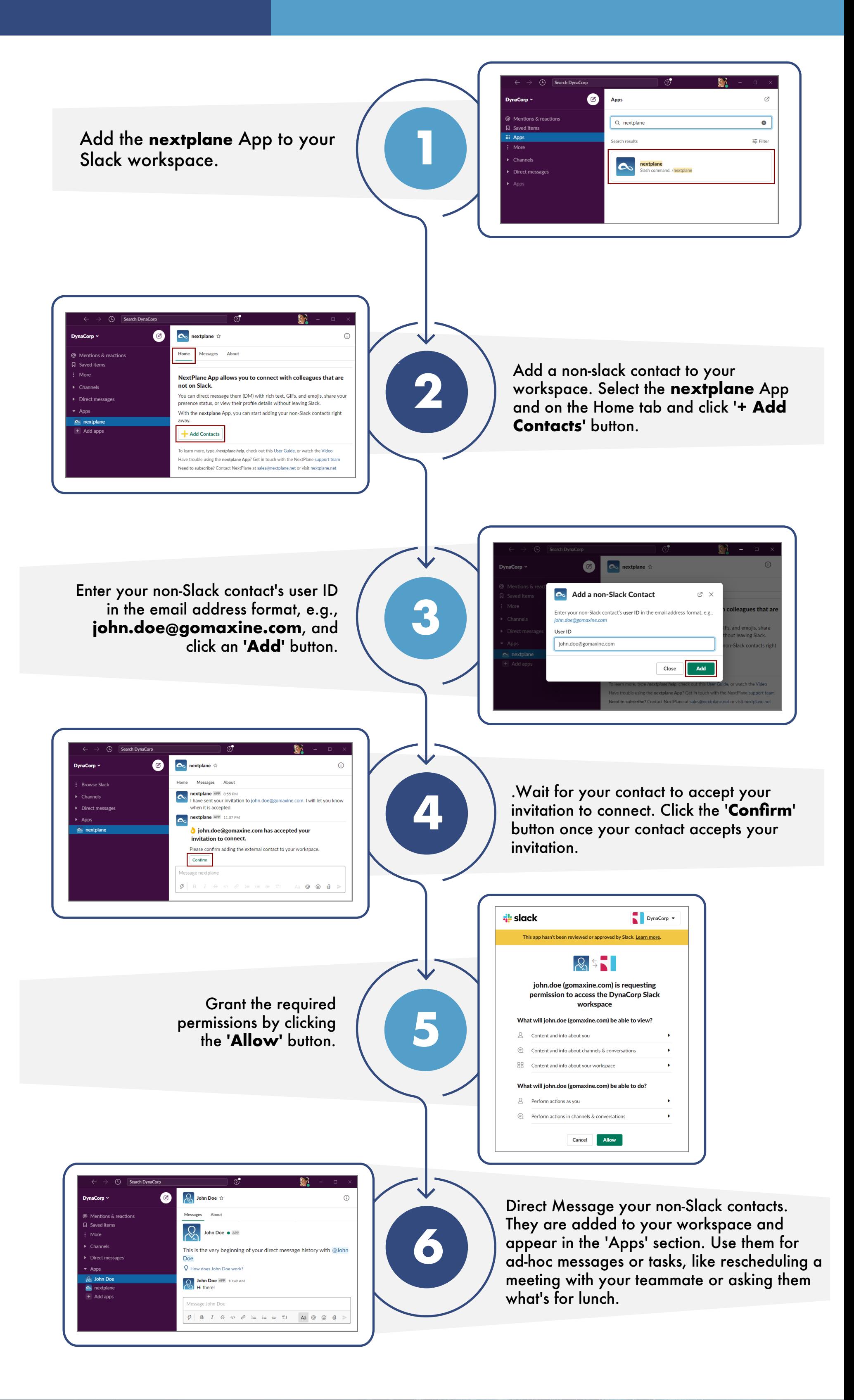

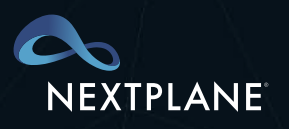